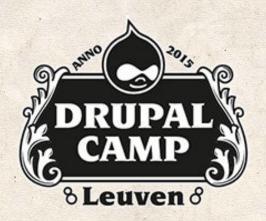

# MAPPING IN DRUPAL

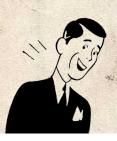

Create a simple maps with Openlayers

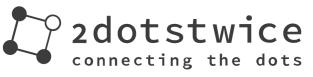

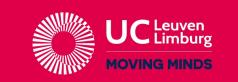

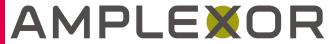

- Who am I?
- What I do?
- Openlayers
  - My first map
  - Questions (and hopefully, answers!)

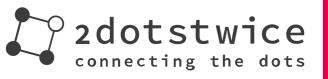

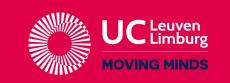

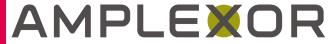

#### Pol Dellaiera

Consultant @ Trasys (NRB Group)

Twitter: @drupol

Drupal: http://drupal.org/u/pol

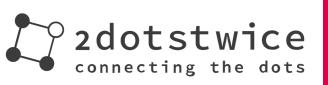

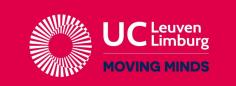

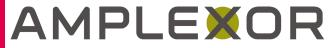

### Having fun at the European Commission

- Developing and maintaining sites @ EASME,
- Building automatic deployment tools using Git, Gerrit, Jenkins and Aegir,
- I don't use Openlayers anymore.

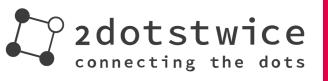

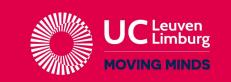

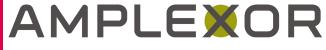

### **Openlayers**

- Maintainer since July 2012.
- OL3 dev started in Sept 2014.
  - Still ongoing...

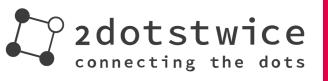

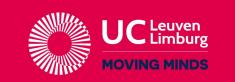

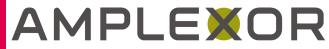

## What's new in Openlayers 3?

- No more CTools
- Based on Service Container
  - Many submodules included

Provide examples submodule

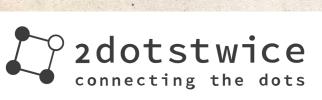

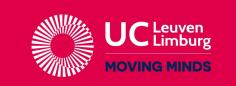

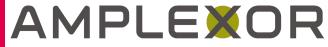

#### What needs to be done?

- Polishing
- Documentation

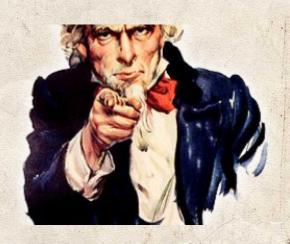

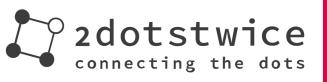

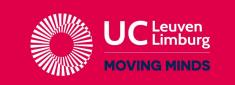

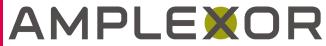

#### Live demonstration content

- Create and edit a very simple map
- Display this map where I want
  - Adding markers on this map
  - Adding goodies around it
  - Displaying popups
  - Create a contact block

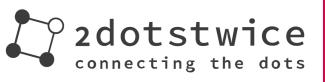

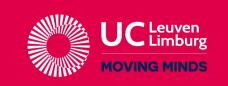

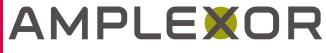

# Enough talk,

## Demonstration now!

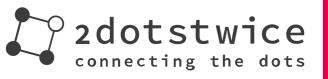

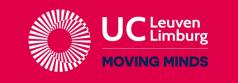

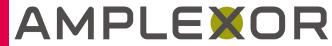

UC Leuven-Limburg Campus Gasthuisberg Herestraat 49 3000 Leuven

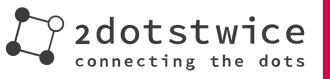

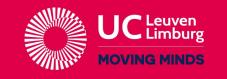

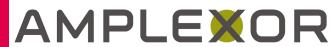

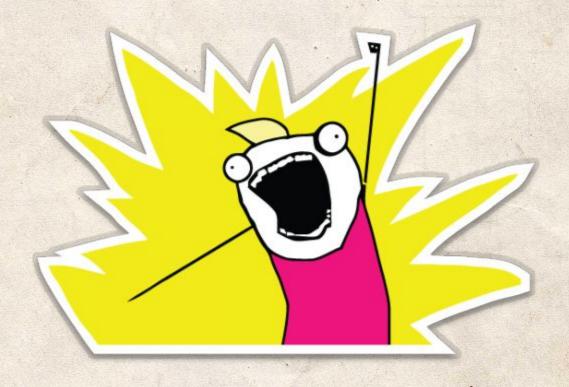

Questions? Ask me all the things!

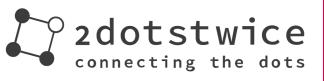

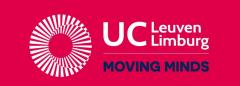

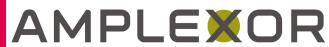

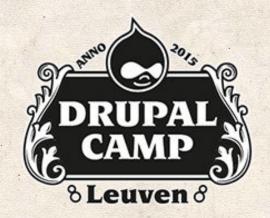

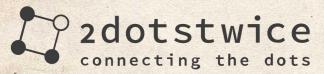

#### AMPLEXOR

Pure Content Management

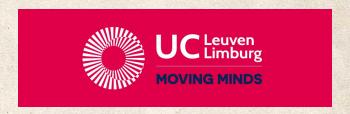

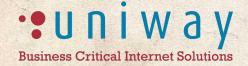

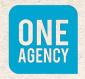

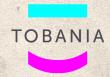

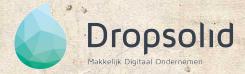

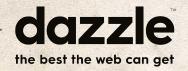

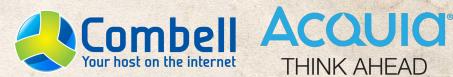

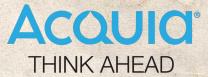